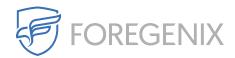

Knowledgebase > FGX Web > File Integrity Monitoring (FIM) > What does the FIM check for?

## What does the FIM check for?

rdavis@foregenix.com - 2018-11-15 - Comments (0) - File Integrity Monitoring (FIM)

FIM Attributes for differences:

- isDir
- file size
- creation time
- modification time
- permissions (read write execute)
- group owner
- user owner
- hash of whole file if it is under 5MB in size ( or if it is bigger than 5MB, the hash of 20 blocks of 4096 bytes evenly spaced including first and last blocks of the file )
- isSymLink

| Tags    |  |
|---------|--|
| FGX-Web |  |
| FIM     |  |